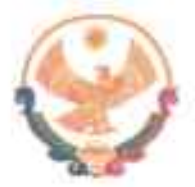

## РЕСПУБЛИКА ДАГЕСТАН ГЛАВА МУНИЦИПАЛЬНОГО РАЙОНА<br>«КАРАБУДАХКЕНТСКИЙ РАЙОН»

HOCTAHOBJEHUE No  $\frac{46}{5}$ -BH-423/22

О создании специальной рабочей группы для организации работы по отбору граждан на военную службу по контракту

В целях организации работы по отбору граждан на военную службу по контракту, во исполнение требований ФЗ-31 от 26.02.1997г. «О мобилизационной подготовке и мобилизации в РФ», ФЗ-53 от 28.03.1998г. «О воинской обязанности и военной службе», а также для рассмотрения обращений граждан, изъявивших желание заключить краткосрочный контракт

## постановляю:

1. Создать специальную межведомственную рабочую группу для организации работы по отбору граждан на военную службу (состав рабочей группы прилагается).

2. Главам муниципальных образований поселений:

- организовать разъяснительную работу среди населения о статусе военнослужащего, об условиях контрактной службы, об основах государственной политики в области правовой и социальной защиты военнослужащих;

- принять заявление от граждан, изъявивших желание заключить контракт на военную службу и направить в районную межведомственную рабочую группу для рассмотрения.

3. Районной межведомственной рабочей группе:

- рассмотреть обращения граждан, изучить и проверить с помощью правоохранительных органов всю информацию о гражданине, изъявившим желание пройти службу на контрактной основе;

- принять решение, включить в список и направить для заключения контракта в Военный комиссариат городского округа г. Избербаш Карабудахкентского И Каякентского муниципальных районов.

4. Начальнику отдела делопроизводства и архивной работы Курмалиевой Г.М. довести настоящее постановление до всех глав муниципальных образований поселений и руководителям организаций и предприятий района.

5. Контроль за исполнением настоящего постановления возложить на заместителя главы администрация МР "Карабудахкентский район" Зухумова М.Д.

Глава МР "Карабудахкентский район"

 $X = -10$ 

Руков. аппарата Подготовила: Вед.спец. Согласовано: Зам.гл.адм.р-на

Амиралиев М.Г.  $H.H$ Д. Канзитдинова М.Зухумов

al All Состав

Утверждено

**Ностановлением** главы МР<br>"Карябудахкентский район"<br>Медици (2201 04.06.2022г.

Межведомственной рабочей группы

Fill loc

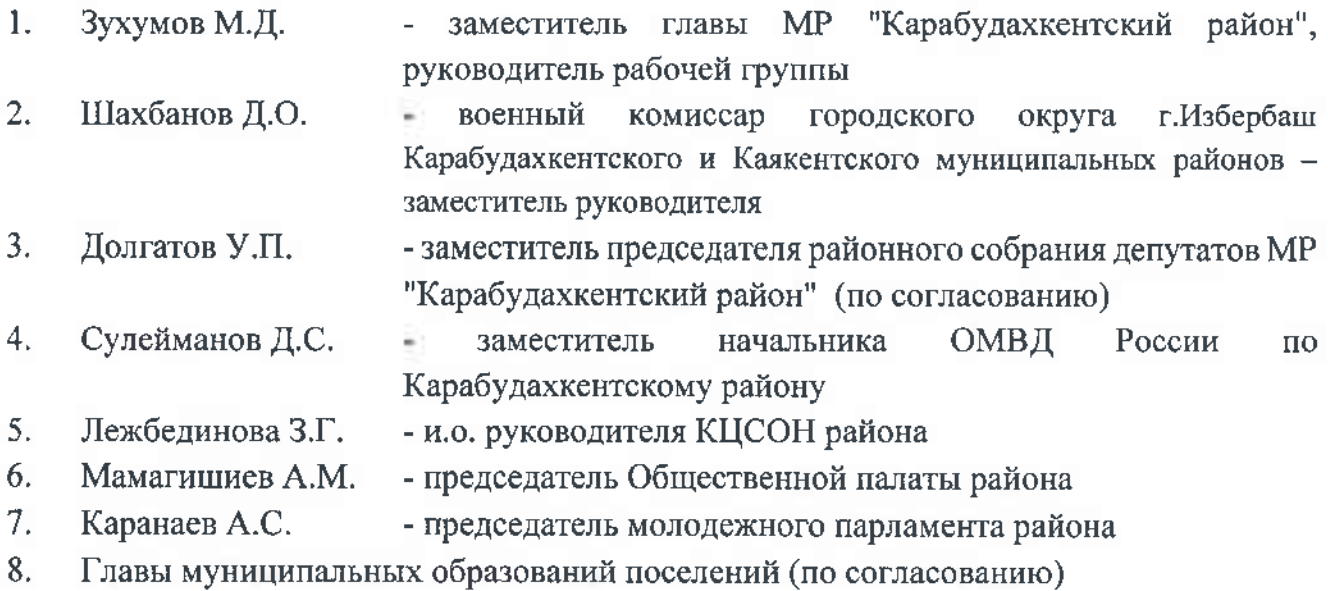